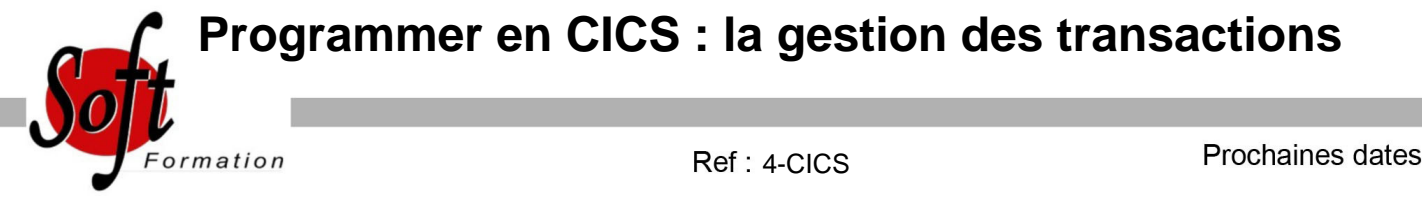

Aucune date pour le moment

# Durée : 5 jour(s)

## **Objectifs**

Amener les participants développer des applications transactionnelles en CICS

## Pré-requis

Développeurs d?applications en environnement zOS.

## Plan de cours

#### Architecture

Rôles et fonctionnement des différents composants du noyau CICS Fonctionnement des transactions internes de CICS Existence et modification de l'état des composants dans les tables CICS Compréhension de l'utilité des « Handle Conditions » et/ou DFHRESP Compréhension du contenu l'utilisation du Bloc de contrôle

### Principes de Programmation Différences entre le traitement Batch et le TP (Temps Partagé) Déroulement d'une transaction Conversationnel Pseudo conversationnel Enchaînement des programmes dans une même transaction Enchaînement d'un ensemble de transactions RETURN TRANSID Gestion des fichiers VSAM Utilisation des Zones de communication COMMAREA QTS

Exercices pratiques Ecriture d'une transaction de 3 programmes avec enchaînement par LINK et **XCTL** Création de la MAP et MAPSET avec BMS Analyse des fonctionnalités de la transaction Ecriture de l'Organigramme du traitement Ecriture du Code COBOL

Compilation et exécution Mise au point des programmes Compilation du source Analyse du résultat de compilation Correction des erreurs syntaxiques Exécution de la transaction

Tests et Déboguage avec CEDF Tests de la transaction

### Analyse des codes Abend courants

ASRA APCT/APPC AEIA Validation du résultat attendu

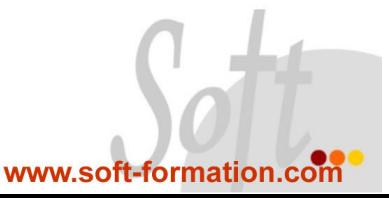